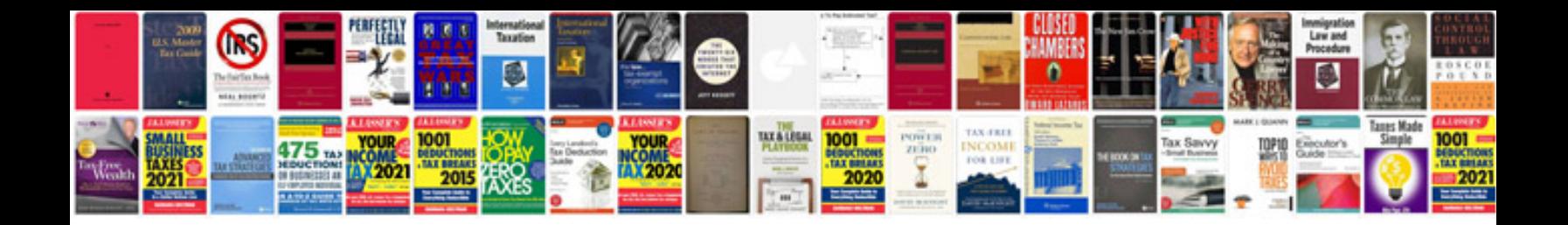

**Tender document template for construction**

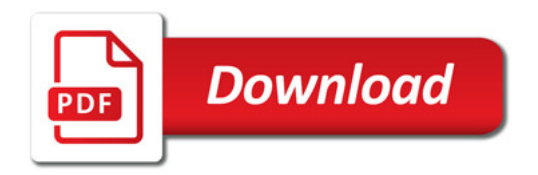

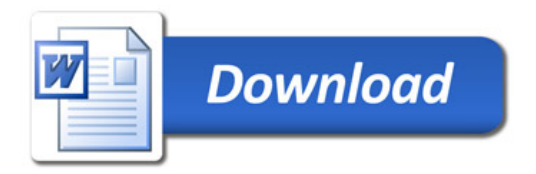